# seine-et-mame.fr

# Archives départementales

## **AIDE À LA RECHERCHE GÉNÉALOGIQUE OUTIL**

## **Retrouver des actes**

## **Les éléments nécessaires à la recherche**

Que ce soit pour une naissance, un mariage ou un décès, il faut connaître la date et le lieu de l'acte pour pouvoir consulter le registre d'état civil correspondant. Des techniques de recherche permettent de trouver des actes dont on ne connaît pas la date ou le lieu exacts.

## **Trouver des éléments**

## **Par quoi commencer ?**

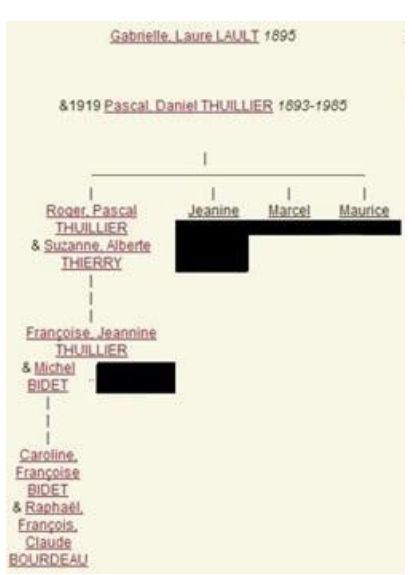

**Exemple**

Pour commencer une recherche généalogique, on peut d'abord s'appuyer sur les souvenirs familiaux, utiliser les livrets de famille, les photographies annotées et datées, les actes d'état civil conservés.

Les témoignages familiaux ont permis d'établir le début de l'arbre généalogique, jusqu'aux informations suivant es :

- Pascal Daniel Thuillier né en 1893 à Morée, dans le Loir-et-Cher ;
- Gabrielle Laure Lault née en 1895 à Marolles-sur-Seine, en Seine-et-Marne.

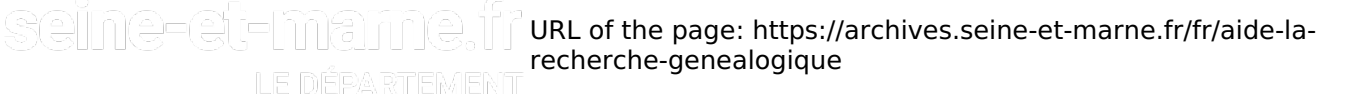

# seine-et-mame.fr

LE DEPARTEMENT Le recours aux archives est ensuite nécessaire.

## **Rechercher par date et par lieu**

## **Quelles sont les limites ?**

Les documents d'état civil (registres de naissance et de mariage) ne sont accessibles au grand public qu'au ter me d'un délai de 75 ans. Pour les actes plus récents, certains éléments peuvent être obtenus (notamment par l es membres de la famille) auprès des services de l'état civil.

#### VOIR AUSSI : les [documents](https://archives.seine-et-marne.fr/fr/documents-pour-vos-demarches) pour vos démarches.

Les actes d'état civil sont conservés dans le département où ils ont été passés, avec classement par commune . Il est donc indispensable de savoir dans quel département faire la recherche, et il est préférable de connaître l a commune.

Dans le cas particulier où les ancêtres auraient habité dans des hameaux ou des écarts, pour identifier la parois se ou la commune concernée, il est possible de se repérer avec l'ouvrage de référence de M. Le Mée-Orsetti et R. Le Mée, Paroisses et communes de France Paris, 1988 (disponible en salle de lecture, cote 8°3919/A).

Si la commune n'est pas connue, la consultation systématique des tables décennales sera nécessaire.

## **Les documents d'état civil aux Archives départementales**

### **Que consulter ?**

- Les registres paroissiaux : ils consignent chronologiquement tous les actes, qu'il s'agisse de baptême, de mariage, de décès, voire de reconnaissance.
- $\triangleright$  Les tables annuelles, pour l'Ancien Régime : listes alphabétiques rédigées par le prêtre à la fin de chaque année dans le registre paroissial et qui récapitulent toutes les personnes concernées par les actes passés durant l'année. En fin de registre, une table récapitulative rassemble toutes les naissances, puis tous les mariages, et enfin tous les décès. Malheureusement, ces tables n'ont pas été établies de façon systématique.
- Les registres d'état civil : ils consignent chronologiquement les actes de naissance, mariage, décès.
- $\triangleright$  Les tables décennales, après 1792 : listes par commune récapitulant sur une période de dix ans toutes les naissances ou baptêmes (selon la période historique), puis tous les mariages, et enfin tous les décès ou sépultures, les noms de personnes étant classés alphabétiquement à l'intérieur de chaque catégorie.

L'ensemble de ces actes se répartit comme suit :

**LE DÉPARTEMENT** 

## seine-et-mame.tr LE DÉPARTEMENT

#### Sous-série 6E :

- → pour l'Ancien Régime : registres paroissiaux des baptêmes, mariages, sépultures (B.M.S.) ainsi que quelques tables annuelles incluses dans ces registres, classés par paroisse ;
- à partir de la Révolution : registres d'état civil des naissances, mariages, décès (N.M.D.) de la collection du greffe, classés par ordre alphabétique des communes
- sous-série 7E, pour la période révolutionnaire et depuis 1800 : tables décennales réalisées depuis 1792 par canton ou arrondissement (reclassées par communes pour la consultation numérique)
- sous-série 8E : publications de mariages (lacunaires pour l'Ancien Régime), classées par ordre alphabétique des communes
- sous-série 9E : pièces annexes (classement par ordre alphabétique des communes)

## **Faire une recherche aux Archives départementales**

## **Comment rechercher dans l'état civil ?**

Lauft Gabrielle Jaune 25 Andlet 1998<br>Lauft Gabriel Robert 26 Mai 1901<br>Lauft Georges Pider - J avril 1902

Si la date de l'acte et la paroisse ou commune où il a été passé sont connues il « suffit » de consulter le registr e correspondant, où les actes sont entrés chronologiquement.

**Si l'on ne connaît pas l'année exacte de l'acte**, mais que l'on est certain de la période, on peut utiliser les tables.

Pour poursuivre avec l'exemple de recherche généalogique présenté, la recherche concernant Gabrielle Lault es t relativement aisée. Elle est née en 1895 à Marolles-sur-Seine. La consultation de la table décennale de cette c ommune pour la période 1893-1902 (cote 7E261) permet de connaître la date exacte de sa naissance.

Pour accélérer la consultation du registre lui-même, l'évaluation de l'emplacement de l'acte est très utile. L'acte de naissance de Gabrielle Lault, le 25 juillet 1895, figure dans le registre d'état civil de Marolles-sur-Seine coté 6 E297/9, qui correspond à la période 1888-1905. On peut donc supposer que l'acte figurera à la fin de la premièr e moitié du registre. La consultation numérique comporte 371 vues, et l'acte concerné se trouve effectivement à la vue n°158.

**La consultation de l'acte lui-même** permet d'accéder à de multiples informations :

- **a** acte de naissance :
- lieu, date, parfois l'heure de naissance
- nom et prénom de l'enfant
- nom, prénom, âge, profession et domicile du père, de la mère
- nom, prénom du déclarant (si ce n'est pas le père)
- nom et prénom des témoins, parfois la profession

URL of the page: https://archives.seine-et-marne.fr/fr/aide-larecherche-genealogique

## seine-et-mame.tr

#### - après 1922, date et lieu de naissance des parents

LE DEPARTEMENT

- acte de mariage :
- nom et prénom des époux
- lieu et date de naissance
- profession et domicile
- nom, prénom, domicile, profession des parents (parfois date et lieu de naissance et de décès)
- nom et prénom des témoins
- parfois localisation et date du contrat de mariage
- acte de décès :
- nom, prénom du défunt, âge, jour et heure du décès, profession
- nom et prénom de l'époux déjà décédé le cas échéant
- nom, prénom, qualités des déclarants
- les mentions marginales : postérieures à la Révolution, elles ne sont plus reportées depuis 1990 sur les registres du greffe. Elles peuvent indiquer :
- une adoption ou un décès en marge de l'acte de naissance
- un divorce et la date du jugement en marge de l'acte de mariage
- un mariage en marge de l'acte de naissance (depuis 1897)

L'acte de naissance de Gabrielle Lault permet de rassembler des éléments sur ses parents :

- **D** le père : Gabriel Georges Lault avait 30 ans à la naissance de sa fille, le 25 juillet 1895.
- la mère : Elore Meninat, avait 28 ans à cette même date.

**Pour poursuivre la recherche sur ces personnes**, en l'absence de date connue pour les actes qui les concernent , on peut essayer de retrouver leurs actes de naissance, leur acte de mariage, ou leurs actes de décès.

Rechercher un acte de naissance :

- l'année de naissance de chacun est connue : Gabriel Lault ayant 30 ans en 1895, il est né en 1865 ; Elore Meni nat ayant 28 ans en 1895, elle est née en 1867. On peut alors chercher la date exacte dans la table décennale c orrespondante puis consulter le registre. En n'oubliant pas que l'âge indiqué dans l'acte de naissance de leur <ll e peut n'être qu'indicatif et qu'il ne faudra donc pas se limiter aux années 1865 et 1867. La condition du succès de la recherche est bien sûr qu'ils soient tous deux nés à Marolles-sur-Seine. Pour étendre la recherche à d'autr es communes, dans le département ou à l'extérieur, il faudrait consulter les tables décennales de la période env isagée pour toutes les communes prises en considération, ce qui peut être à la fois long, fastidieux et infructue ux

- si l'âge des parents n'avait pas été indiqué dans l'acte de naissance de Gabrielle, la recherche aurait été sensib

Selne-et-marne.fr/fr/aide-la**recherche-genealogique**<br>LE DÉPARTEMENT

## seine-et-mame.fr LE DÉPARTEMENT

lement la même : on aurait pu soustraire 20 à 30 ans à la date de naissance de l'enfant et tenter de retrouver la naissance des parents dans les tables décennales de la période ainsi identifiée. Dans ce cas, la recherche de l'a cte de mariage aurait cependant été à conseiller en priorité.

La consultation des tables décennales entre 1863 et 1872 ne permet pas d'identifier les actes de naissance rec herchés. Un recours est alors possible : rechercher dans les registres d'état civil sur toute l'année présumée, car un oubli dans la table décennale est possible. La table annuelle du registre sera la première chose à consulter.

La recherche dans le registre d'état civil a permis de retrouver Gabriel Lault. Il est bien né dans la commune de Marolles-sur-Seine en 1865, comme le montre la table annuelle du registre. La raison pour laquelle il n'est pas m entionné dans la table décennale reste inconnue.

Pour Elore en revanche, nulle trace ni dans la table ni dans le registre correspondant. On peut alors supposer qu 'elle n'est pas née dans cette commune. Des éléments extérieurs seront alors nécessaires pour reprendre la rec herche ailleurs.

**Rechercher un acte de mariage :** 

- considérant que les enfants naissaient souvent peu après le mariage, celui-ci peut être recherché dans les tabl es décennales de la commune dans les années précédant la naissance de Gabrielle

- considérant que le mariage intervenait souvent entre 20 et 30 ans, il peut être recherché dans la décennie 188 5-1895 puisque le père de Gabrielle a 30 ans en 1895.

Ces deux pistes de recherche ne sont valables que si le mariage a eu lieu dans la même commune que la naiss ance de Gabrielle. Pour étendre la recherche à d'autres communes, dans le département ou à l'extérieur, il faudr ait consulter les tables décennales de la période envisagée pour toutes les communes prises en considération, ce qui peut être à la fois long, fastidieux et infructueux.

Dans le cas de Gabriel Lault et Elore Meninat, la consultation de la table décennale 1883-1892 (7E234) s'avère f ructueuse : le mariage a eu lieu le 18 novembre 1890.

La consultation de l'acte lui-même (dans le registre coté 6E297/9, qui correspond à la période 1888-1905) perm ettra de compléter les informations.

Elle explique l'échec de la recherche d'acte de naissance pour Elore, qui est née dans une commune du Loir-et-Cher, où la recherche pourra reprendre.

Rechercher un acte de décès :

- sans aucune indication de date, les tables décennales seront feuilletées page par page à partir de la dernière a ttestation de vie des personnes considérées

- cependant, dans l'exemple retenu, la recherche s'arrête rapidement : ni Gabriel Lault, ni Elore Meninat ne figure nt dans les tables décennales comprises entre 1895 et 1902 et les tables suivantes ne sont pas encore conserv ées aux Archives départementales

- il faudra donc s'adresser au service de l'état civil de la commune pour poursuivre la recherche

- leurs actes de naissance et de mariage auraient pu comporter la date de décès en mention marginale, mais ce

## URL of the page: https://archives.seine-et-marne.fr/fr/aide-larecherche-genealogique

## seine-et-mame.fi LE DÉPARTEMENT

seine-et-mame

LE DÉPARTEMENT

#### n'est pas le cas.

La recherche peut se poursuivre pour Gabriel Lault, né en Seine-et-Marne, selon la même méthode : recherche d e l'acte de mariage, des actes de naissance et de décès de ses parents.

Il est aussi possible, par la consultation des tables décennales, d'essayer de trouver la naissance d'éventuels fr ères et sœurs de Gabrielle.

No 17. Can mil hudit cent quatre vingt quinze,<br>levendredi vingt six fuillet à sept heures<br>la de Maire et Officier de l'ottat civil de la clinidle laure der Madereau, anondivement de Tintaïnder deputanent de seine et Marne, a compani 25 "willet 1295. Lault Georges Gabriel, age de hente ans jordin demeurant en cette commune, house nous a prisonte un enfant du sexe féminin, qu'il nous a d'olare dressé hier, à ouze heures de seir, en son domicile susdit, de son ligitim mariage avec. Wininat Slore, agree de ving buit ans, sans profession demonan mari, auquel en fant il nous a dichierenti.<br>Ionner la prenonis de Gabrielle Eawe anti ÷ó. en date cui Spresentation of declaration nous out ile, en présence des sieurs lout Sapelion agite 费卡 quarante sing ans, intreprenew de macon et cault Basil asé de seixante ans, prograttairel, tous done demon Marvilles, lesquels ont, minimue le pore de riarmes, esques on 1, amp que se por de<br>benfant, signe avec nous le présent acte ,<br>après lechit faits ?

URL of the page: https://archives.seine-et-marne.fr/fr/aide-larecherche-genealogique

## seine-et-mame.tr

LE DÉPARTEMENT Gable annuelle du Registre de 1866. Bah Pur st, leased prenoms adul willes Quiches Julie Instale)<br>Inner Hicher Instale M. James  $\overline{\mathscr{E}}$ g fange Commenter Merander on 24 Light . batallar (ajan zjemban)<br>bağlılar (ajan bajan) зť & mais J Vinanze Ingress<br>Vananze Ianie Il file of more  $\overline{a}$ y Juille L'Elimenton 11 acil auter Gabriel Georges th with g with line formed  $13940$ 

Galedon Turile around at Worlder 92 Outeller Walnut Ganuta Votre Requête: Hearlingan lucen abis it Ag Mars 183 MAROLLES-SUR-SEINE Berfore Sugure ... Уивание свушре Partie d'article : (1883-Howarlot Repold Sunto et le mai 8 1892) Etat civil : tables Harlinger Valentin Vergine décennales de la commune de Marolles-Grinda dans de Charlet Naval & formal - business orientes a construction sur-Seine image1 image) image3 raherte Carri de 5 Ronauline 92 image4 rangullet General october 2 horastra 92<br>Laut Corry regional se R + 10 90<br>Ishimal Ura regional se 19 hiptoches 87 image<sup>5</sup> image8<br>image7 image8 images image10 Lechon Chaniimage11<br>image12 Caharremileur Victor Zachar 26 Janvier 84 Blocket Quar Cecile image 13 mage14 image15 image 16 image 17 image 18

### **Les autres sources**

### **La généalogie au-delà de l'état civil**

#### **Les dépouillements d'état civil**

Certains registres d'état civil ont été dépouillés par des cercles généalogiques de Seine-et-Marne. Les lacunes é ventuelles dans les recherches peuvent être vérifiées en consultant ces tableaux, disponibles en salle.

#### **Dispenses de l'évêché (série G)**

Elles permettent de reconstituer un acte de mariage, si mention n'en a pas été trouvée dans les archives des pa

SCINC-CU-Mame  $\|\cdot\|$  URL of the page: https://archives.seine-et-marne.fr/fr/aide-larecherche-genealogiqueLE DÉPARTEMENT

# seine-et-mame.tr

**LE DÉPARTEMENT**<br>roisses, ou lorsque les originaux ont été détruits ou perdus.

#### **Listes électorales (sous-série 6M)**

La consultation des listes électorales permet de compléter les informations sur un ancêtre. Elle est aussi d'une aide précieuse si l'on ignore le lieu de naissance mais que l'on connaît le lieu de résidence à une date précise. L a recherche, qui ne peut longtemps concerner que les seuls ancêtres masculins, doit tenir compte des évolutions qu'ont connu le statut d'électeur et les conditions d'éligibilité au cours du XVIII et du XIX siècle :

- 1789 : Tout citoyen majeur est éligible ; les listes électorales indiquent les nom, prénom, profession, lieu du domicile politique, arrondissement où sont payées les contributions.
- **1817 : Il faut avoir 30 ans et payer au moins 300 francs d'impôts pour être électeur. Les renseignements** sont identiques à ceux des listes de 1789.
- 1848 : Le suffrage universel direct est introduit dans la constitution. Âge pour être électeur : 25 ans. Mêmes renseignements dans les listes.
- 1852 : les tables d'électeurs donnent désormais la date et le lieu de naissance de l'intéressé.
- 1944 : le droit de vote est accordé aux femmes.
- **1974 : la majorité est abaissée à 18 ans.**

Les dossiers de consultations électorales contiennent quant à eux les professions de foi et les fiches biographi ques des candidats et peuvent s'avérer une source précieuse sur ces personnes.

#### **Recensements de population (sous-série 10M)**

Les recensements de population existent depuis 1836 et sont communicables après un délai de 50 ans (pour n e pas mettre en cause la vie privée des personnes).

Il s'agit de listes nominatives qui indiquent, par foyer, la constitution de la famille : nom, prénom, profession ou situation de chacun des membres.

Les recensements sont assemblés sous une même cote pour une même année et canton par canton. Il est don c nécessaire de savoir à quel canton se rattache la commune, et quelle année on veut consulter, afin de pouvoir demander le document correspondant.

#### **Conscription militaire**

Les registres matricules (sous-série 1 R), établis à partir de 1867, contiennent les feuillets matricules des consc rits, riches de renseignements personnels. Pour consulter ces documents il faut connaître :

- la commune de résidence (domicile légal) du conscrit au moment de ses 20 ans (l'année des 20 ans du conscrit constitue sa classe de recrutement)
- de quel canton la commune de résidence relevait et à quel arrondissement le canton était rattaché pour la période antérieure à la classe 1886
- à quel bureau de recrutement (Coulommiers, Melun, Fontainebleau), la commune était rattachée pour la période postérieure à 1866

## seine-et-mame.fr LE DÉPARTEMENT

Il faut noter cependant que ces documents ne sont communicables que 120 ans après la naissance de la personne recherchée. Des dérogations sont cependant possibles (notamment pour les membres de la famille), de même que des consultations partielles.

#### Voir aussi, la [communicabilité](https://archives.seine-et-marne.fr/fr/regles-de-communicabilite-des-documents-darchives)

#### **Archives notariales (Série E)**

Elles contiennent les contrats de mariage et les successions (testaments, inventaires après décès), les mutatio ns de propriété.

En l'absence de date précise, la recherche commencera par les répertoires des notaires du lieu de résidence afi n de trouver trace du patronyme recherché.

Consultable en salle : Dictionnaire des notaires et des études de Seine-et-Marne, réalisé par les Archives départ ementales de Seine-et-Marne.

#### **Autres documents**

Les autres séries conservées aux Archives départementales peuvent aussi contenir des informations complém entaires, tant sur la généalogie proprement dite que sur les conditions de vie, la profession, les biens…

Pour les séries anciennes, un fichier permet de trouver mention d'un patronyme, d'un titre, d'une paroisse, voire d'un métier.

La mention d'une charge royale (série A) ou des titres de famille (série E) peuvent ainsi être retrouvés. Par exe mple :

- $\rightarrow$  une recherche au nom de Guiart permet de trouver une fiche pour Guiart, Simon, officier des verderies des forêts royales, renvoyant au document coté A74 (acte par lequel l'office de verderie lui est remis)
- $\rightarrow$  pour Jacquart, on trouve une fiche pour Jacquart (Antoine, Madeleine, Nicolas), renvoyant au document coté E634 (partage de biens entre les héritiers de la femme de Nicolas Jacquart)

Des recherches dans les archives fiscales, menées à partir du lieu de résidence, permettent de comprendre à q uelles catégories économiques et sociales appartenaient les personnes considérées.

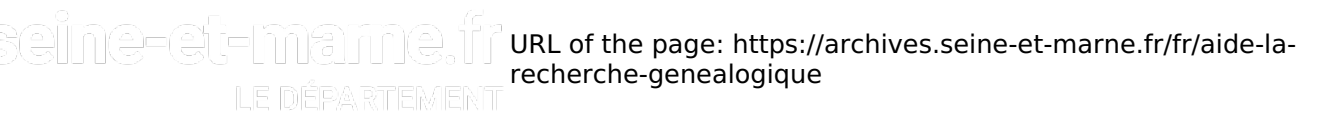

## seine-et-mame.tr LE DEPARTEMENT

- L'insinuation (équivalent à l'enregistrement pour l'Ancien Régime) : série C. Par exemple le document C120, concernant Leclerc (Marie), veuve de Nicolas Pichon : il s'agit de minutes du greffe de l'élection de Melun, dans lesquelles Marie Leclerc, mère de Jacques Pichon, demande à être radiée du rôle des tailles « ayant abandonné son bien pour donner à son fils les moyens de parvenir au sacerdoce ».
- Pour les périodes moderne et contemporaine l'enregistrement des actes notariés donne nombre d'informations sur les biens familiaux : série  $Q($ ) à partir de 1791, sous-série 4Q pour les hypothèques à partir de 1798.
- Les rôles d'imposition : sous-séries 1Pp trésor public et comptabilité générale, 2Pp rôle des contributions directes, 3Pp contributions indirectes.
- Les matrices cadastrales du XIXe siècle (sous-série 4P) permettront de savoir quand un bien foncier est entré en possession de la famille, combien de temps il y est resté, quelles transformations il a subi (augmentations ou diminutions).

La recherche de la profession peut aussi être menée systématiquement.

**Pour l'Ancien Régime :** 

- les documents concernant les corporations de métiers se trouvent en série C. Par exemple des documents co ncernant les sceaux des fabricants de cuirs (37C12) ou des débitants de tabac (28C22), les réglementations de s métiers (16C14).

Les recherches sur les corporations peuvent aussi être menées en séries E et supplément de E. On y trouvera d es listes des maîtres et agrégés de différentes communautés ou encore des quittances de finances tenant lieu de maîtrise obtenues par des artisans.

- pour les membres des ordres ecclésiastiques : série G

- pour le clergé séculier : série *H ()*. Ainsi le document coté H668, un bail passé entre le prieuré de Saint-Hilaire-l ez-Étampes et l'abbaye royale de Villechasson-Champ-Benoît, permet de savoir qu'Angélique Blet était prieure d e l'abbaye.

- Pour la période révolutionnaire, la série L apportera des éléments sur les écoles militaires, mais aussi sur les congrégations religieuses.
- Pour la période moderne et contemporaine, les membres du personnel administratif ou de la fonction publique pourront être trouvés :

- dans les archives de la préfecture (série M), avec notamment le fonds de l'enseignement et de l'académie (1M ), ou des demandes d'élèves sages-femmes (7M)

- dans les archives des affaires militaires (série R) : documents concernant les écoles militaires et le recruteme nt (1R), la garde nationale (4R), les gendarmes (5R), les sapeurs-pompiers (6R), la marine et les garde-côtes (7R )

- dans les archives de l'enseignement (1T) : informations sur les inspecteurs d'académie et sur les instituteurs ( nominations, mutations, inspections)

# seine-et-mame.fr

#### LE DÉPARTEMENT

- dans la série W () : élèves des écoles normales (futurs enseignants).

Des documents privés (correspondance, titres, transactions ou autres pièces) peuvent également apporter beau coup à l'enquête. Les séries F et J() peuvent être abordées par le biais d'un fichier où la recherche se fait par pa tronyme.

Des situations familiales plus exceptionnelles peuvent être également documentées par le recours à d'autres s éries :

#### **D** Problèmes judiciaires :

- Ancien Régime : série B, procès et litiges.

Par exemple le document coté B312, issu des minutes du greffe du bailliage de Bassevelle, est une déclaration de grossesse d'une femme séduite et abandonnée, suivie d'une enquête et de la condamnation du père.

- Période moderne et contemporaine : série Up, archives judiciaires, et Yp, registres d'écrou. Attention, les dossi ers d'affaires judiciaires et les registres d'écrou ne sont pas immédiatement communicables ; seuls les jugeme nts rendus publiquement le sont.

- **O** VOIR AUSSI : la communicabilité
- **Filles-mères, enfants abandonnés** : séries  $\underline{X}()$  et Xp (assistance et prévoyance sociale), qui peuvent contenir des éléments sur les aides reçues, les établissements d'accueil, etc.

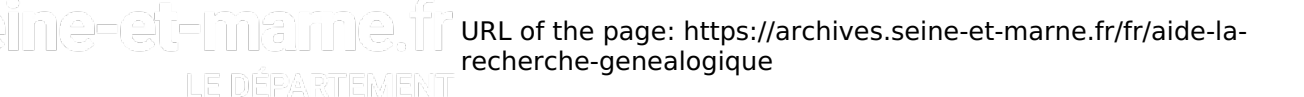